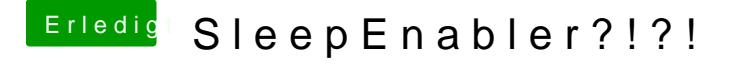

Beitrag von Raekwon vom 9. Januar 2012, 15:53

Besten Dank!

Also setze ich nun zuerst den String und danach installiere ich die Kext. beachten? Habe die DSDT von tonymacx am laufen. Könnte es damit Proble ausschließen, dass ich wieder alles neu installieren muss.